## **PENDAFTARAN KELAHIRAN**

## **Proses kini Bermula 29 Mei 2022**

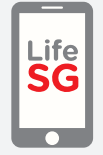

Daftar kelahiran anak secara dalam talian melalui LifeSG atau secara fizikal di hospital atau Bangunan ICA

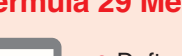

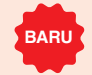

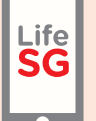

- **•** Daftar kelahiran anak secara dalam talian melalui LifeSG
- **•** Terima pemberitahuan segera untuk muat turun sijil kelahiran digital

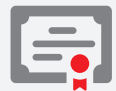

Dapatkan sijil kelahiran fizikal dari hospital atau Bangunan ICA

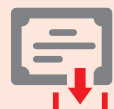

Muat turun sijil kelahiran digital dari e-Khidmat ICA di *go.gov.sg/ica-download-ebc*

## **PENDAFTARAN KEMATIAN**

## **Proses kini Bermula 29 Mei 2022 BARU**

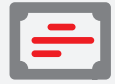

Terima Sijil Punca Kematian (CCOD) daripada doktor

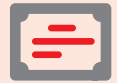

Dapatkan maklumat si mati daripada doktor

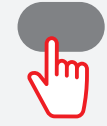

**•** Daftar kematian di hospital awam, Pos/Pusat Polis Kejiranan, atau Bangunan ICA dengan memberikan CCOD

**•** Dapatkan sijil kematian fizikal setelah mendaftar

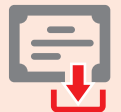

Muat turun sijil kematian digital dari My Legacy di *go.gov.sg/mylegacy-edc*